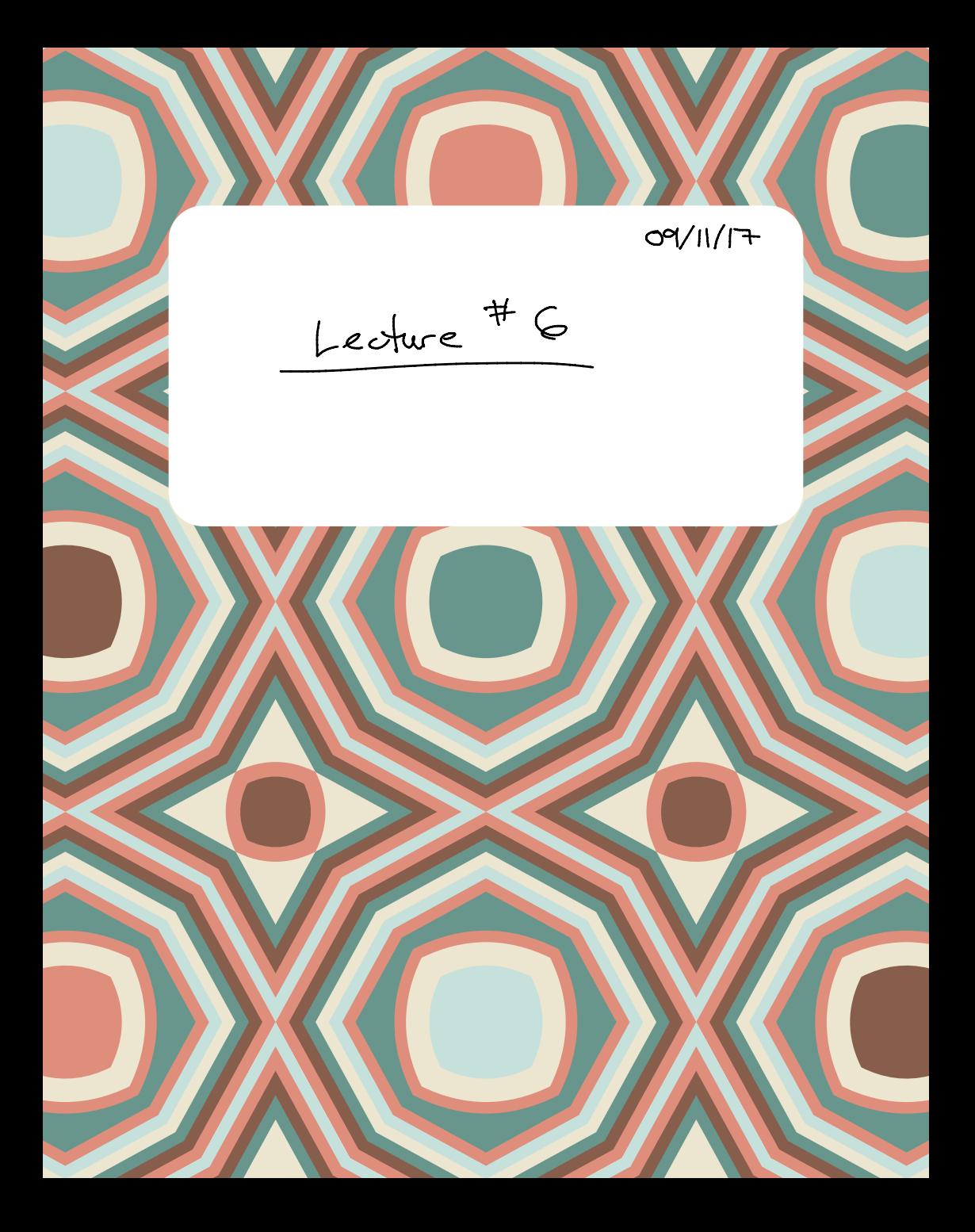

Announcement: iClickr Ist<br>Curret : régister device · first questions: Friday Perieur Projection & Complementary Proj A<br>
B<br>  $\frac{1}{\sqrt{\pi}} \int_{\frac{\pi}{\sqrt{2}}} \frac{\sqrt{\pi}}{\pi} \int_{\frac{\pi}{\sqrt{2}}}^{\pi} \rho_0(\vec{v}, \vec{u}) = (\vec{v} \cdot \hat{u}) \hat{u}$ More line until Finding proj and comp graphically: it touches<br>and comp graphically: it touches<br>are sincetion.<br>A comp it touches it  $\overrightarrow{v} = \rho roj + com\Delta.$ and  $\vec{r}$  and  $\vec{r}$  are colinear. What is  $\gamma_{0j}(\vec{v}, \vec{\omega})$ ?  $\frac{1}{2}$ Bases (express vectors in terms of components)<br>The idea  $x + 5$  deals is to have a may  $\sqrt{6}$ 

$$
\frac{1}{\sqrt{1-\frac{1}{2}}}
$$
\n
$$
\frac{1}{\sqrt{1-\frac{1}{2}}}
$$
\n
$$
\frac{1}{\sqrt{1-\frac{1}{2}}}
$$
\n
$$
\frac{1}{\sqrt{1-\frac{1}{2}}}
$$
\n
$$
\frac{1}{\sqrt{1-\frac{1}{2}}}
$$
\n
$$
\frac{1}{\sqrt{1-\frac{1}{2}}}
$$
\n
$$
\frac{1}{\sqrt{1-\frac{1}{2}}}
$$
\n
$$
\frac{1}{\sqrt{1-\frac{1}{2}}}
$$
\n
$$
\frac{1}{\sqrt{1-\frac{1}{2}}}
$$
\n
$$
\frac{1}{\sqrt{1-\frac{1}{2}}}
$$
\n
$$
\frac{1}{\sqrt{1-\frac{1}{2}}}
$$
\n
$$
\frac{1}{\sqrt{1-\frac{1}{2}}}
$$
\n
$$
\frac{1}{\sqrt{1-\frac{1}{2}}}
$$
\n
$$
\frac{1}{\sqrt{1-\frac{1}{2}}}
$$
\n
$$
\frac{1}{\sqrt{1-\frac{1}{2}}}
$$
\n
$$
\frac{1}{\sqrt{1-\frac{1}{2}}}
$$
\n
$$
\frac{1}{\sqrt{1-\frac{1}{2}}}
$$
\n
$$
\frac{1}{\sqrt{1-\frac{1}{2}}}
$$
\n
$$
\frac{1}{\sqrt{1-\frac{1}{2}}}
$$
\n
$$
\frac{1}{\sqrt{1-\frac{1}{2}}}
$$
\n
$$
\frac{1}{\sqrt{1-\frac{1}{2}}}
$$
\n
$$
\frac{1}{\sqrt{1-\frac{1}{2}}}
$$
\n
$$
\frac{1}{\sqrt{1-\frac{1}{2}}}
$$
\n
$$
\frac{1}{\sqrt{1-\frac{1}{2}}}
$$
\n
$$
\frac{1}{\sqrt{1-\frac{1}{2}}}
$$
\n
$$
\frac{1}{\sqrt{1-\frac{1}{2}}}
$$
\n
$$
\frac{1}{\sqrt{1-\frac{1}{2}}}
$$
\n
$$
\frac{1}{\sqrt{1-\frac{1}{2}}}
$$
\n
$$
\frac{1}{\sqrt{1-\frac{1}{2}}}
$$
\n
$$
\frac{1}{\sqrt{1-\frac{1}{2}}}
$$
\n
$$
\frac{1}{\sqrt{1-\
$$

 $||\vec{v}|| = 2\sqrt{2}$  $\frac{example}{v}$  = 2  $\zeta$  + 2  $\zeta$  $=2722 + 0.6 = 2522$ 

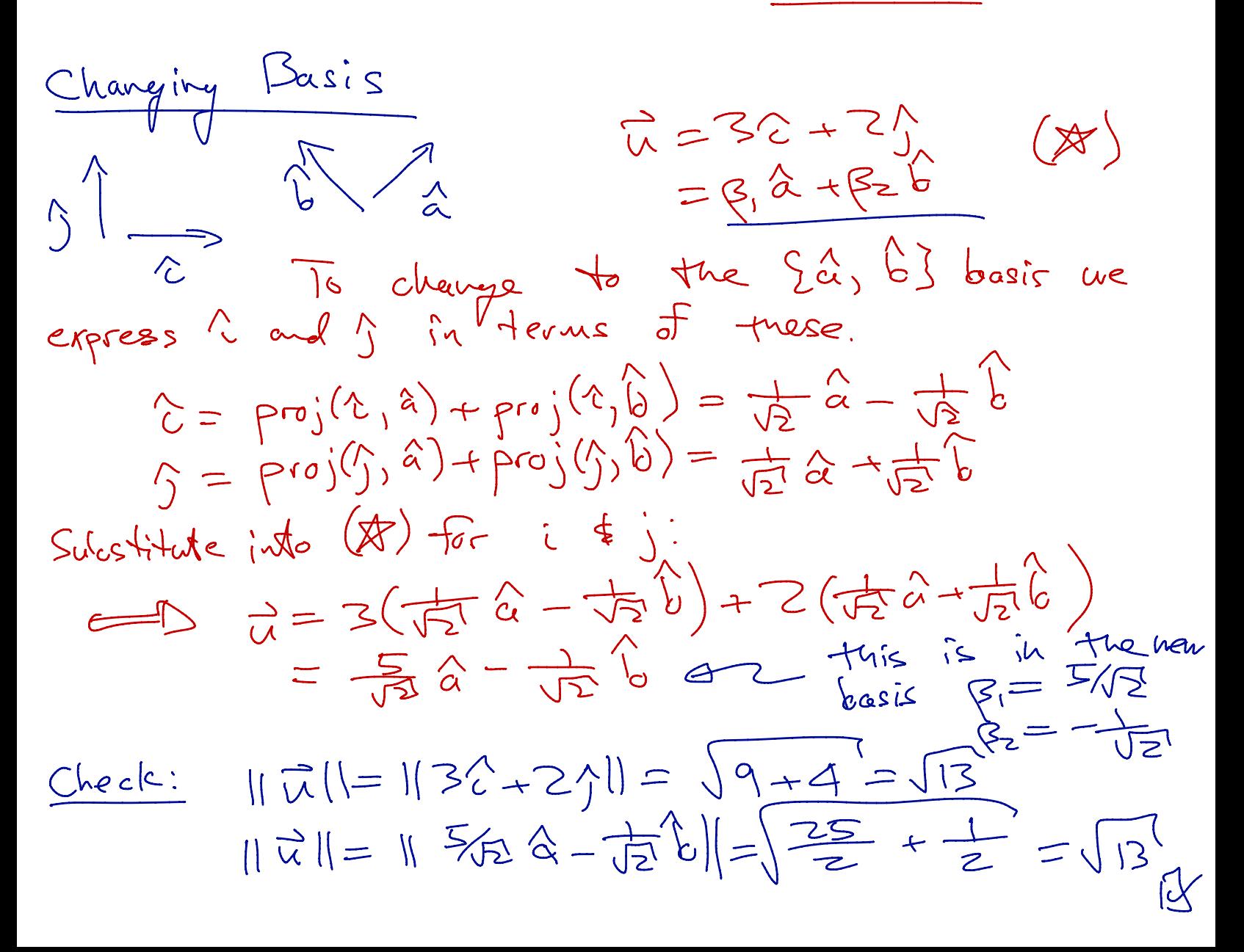

 $Recall:  $\pi = 26.21 = 252$$  $\vec{r} \cdot \vec{u} = (22+25) \cdot (32+25) = 6+4=105$ "| All vector operations are basis independent | Theight above the<br>
(r, Q, Z)<br>
A Cylindrical Coerdinates  $\frac{1}{\sqrt{2\pi}}\int_{0}^{\frac{\pi}{2}}\frac{1}{\sqrt{2\pi}}\,dx$ shortest distance the x-axis in<br>shortest distance the plane  $K$   $P(t)$  $\sqrt{\theta}$  $\sqrt{I}$ plane the  $x-y$  $\sqrt{\hat{e}}$  $\sqrt{\phantom{0}}$  $\begin{picture}(180,10) \put(10,10){\line(1,0){10}} \put(10,10){\line(1,0){10}} \put(10,10){\line(1,0){10}} \put(10,10){\line(1,0){10}} \put(10,10){\line(1,0){10}} \put(10,10){\line(1,0){10}} \put(10,10){\line(1,0){10}} \put(10,10){\line(1,0){10}} \put(10,10){\line(1,0){10}} \put(10,10){\line(1,0){10}} \put(10,10){\line(1,0){10$  $\hat{e}_r = cos\theta \hat{c} + sin\theta \hat{c}$  $\hat{e}_{\theta} = \hat{k} \times \hat{e}_{r} = \hat{k} (cos\theta \hat{c} + sin\theta \hat{J})$ =  $cos\theta$   $\vec{k} \times \hat{c}$  +  $sin\theta$   $\hat{k} \times \hat{c}$  $= -sin\theta t^2 cos\theta$ 

 $\theta$ 14) could le changing.